## In fondo al mare

Anche in questo progetto riutilizzeremo il codice già sperimentato. Vedremo anche una strategia per "completare le animazioni": nell'esempio come far chiudere l'ostrica utilizzando le immagini disponibili (che mostrano la sola apertura).

Il materiale è disponibile nella cartella *03-fondo mare*.

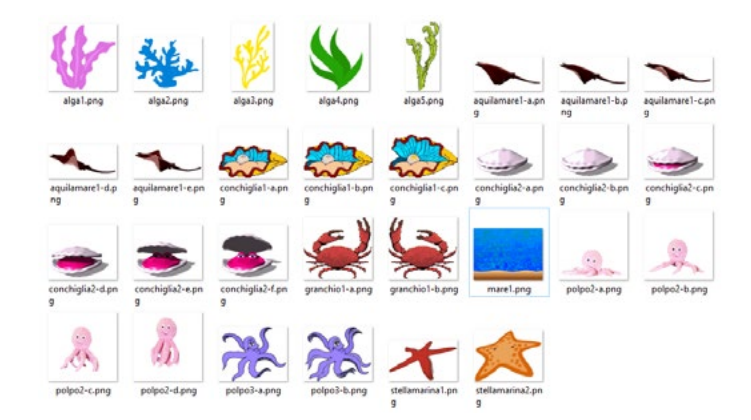

Realizzare più acquari a scelta, nei quali le alghe e le stelle marine cambiano colore. Gli altri animali si muovono, cambiando costume.

E' possibile simulare l'animazione della conchiglia che si apre e si chiude inserendo le immagini sia in ordine diretto che in ordine inverso. Questo vale ovviamente anche per le altre animazioni.

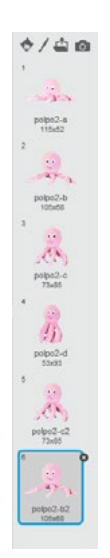

Inserire oggetti a piacere.

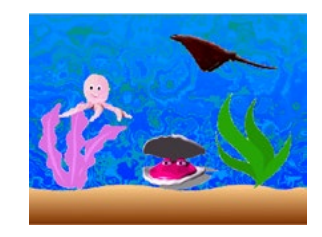

## IN AULA

Riflettere:

- quali animazioni migliorano inserendo anche le immagini in ordine inverso? (gli esempi dell'animazione, una bocca che si apre e si chiude, una palla che rimbalza, ...); in quali invece non è logico inserire le immagini in ordine inverso? (le stagioni, la settimana, una mela che viene consumata,...)
- cosa si ottiene inserendo all'inverso le immagini di un bicchiere che si vuota? di un fiore che cresce? Di un oggetto che cade? (potrebbero essere realizzati video nei quali il monda "va al contrario").